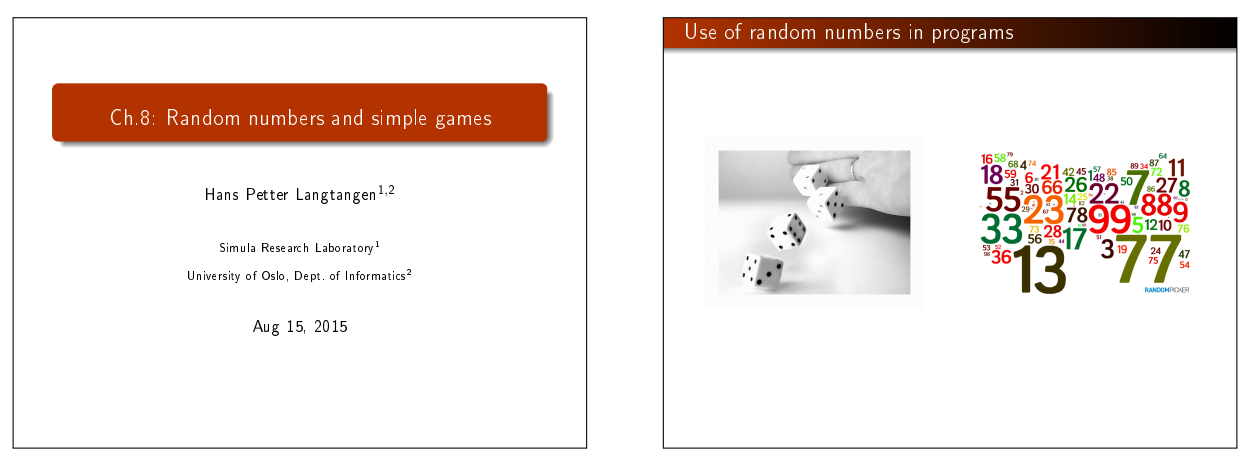

# Random numbers are used to simulate uncertain events

# Deterministic problems

- **•** Some problems in science and technology are desrcribed by exact mathematics, leading to "precise" results"
- Example: throwing a ball up in the air  $(y(t) = v_0 t \frac{1}{2}gt^2)$

# Stochastic problems

- **•** Some problems appear physically uncertain
- Examples: rolling a die, molecular motion, games
- Use random numbers to mimic the uncertainty of the experiment.

# Drawing random numbers

Python has a random module for drawing random numbers. random.random() draws random numbers in [0, 1):

# >>> import random

>>> random.random() 0.81550546885338104 >>> random.random() 0.44913326809029852

>>> random.random() 0.88320653116367454

# **Notice**

The sequence of random numbers is produced by a deterministic algorithm the numbers just appear random.

# Distribution of random numbers

- random.random() generates random numbers that are uniformly distributed in the interval  $[0, 1)$
- random.uniform(a, b) generates random numbers uniformly distributed in  $[a, b]$
- "Uniformly distributed" means that if we generate a large set of numbers, no part of  $[a, b)$  gets more numbers than others

# Distribution of random numbers visualized

N = 500 # no of samples<br>x = range(N)<br>y = [random.uniform(-1,1) for i in x]<br>from scitools.std import plot<br>plot(x, y, '+', axis=[0,N-1,-1.2,1.2])

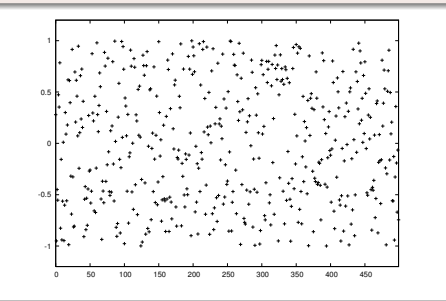

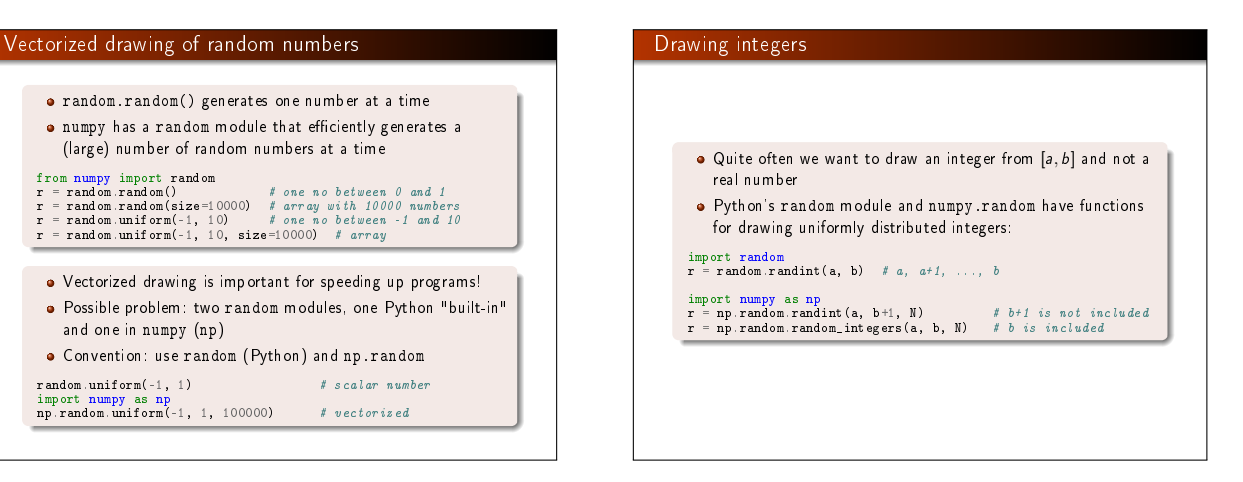

# Example: Rolling a die

Any no of eyes, 1-6, is equally probable when you roll a die What is the chance of getting a 6?

# Solution by Monte Carlo simulation:

Rolling a die is the same as drawing integers in [1, 6].

# import random N = 10000

**Problem** 

- 
- eyes = [random.randint(1, 6) for i in range(N)] M = 0 # counter for successes: how many times we get 6 eyes for outcome in eyes:

if outcome == 6:

M += 1 print 'Got six %d times out of %d' % (M, N) print 'Probability:', float(M)/N

Probability: M/N (exact: 1/6)

# Example: Rolling a die; vectorized version

import sys, numpy as np N = int(sys.argv[1]) eyes = np.random.randint(1, 7, N)<br>success = eyes == 6 # True/False array<br>six = np.sum(success) # treats True as 1, False as 0<br>print 'Probability:', float(M)/N (six, N)<br>print 'Probability:', float(M)/N

## Impoartant!

Use sum from numpy and not Python's built-in sum function! (The latter is slow, often making a vectorized version slower than the scalar version.)

# Debugging programs with random numbers requires fixing the seed of the random sequence

- $\bullet$  Debugging programs with random numbers is difficult because the numbers produced vary each time we run the program
- **•** For debugging it is important that a new run reproduces the sequence of random numbers in the last run
- . This is possible by fixing the seed of the random module: random.seed(121) (int argument)

>>> import random

>>> random.seed(2) >>> ['%.2f' % random.random() for i in range(7)]<br>['0.96', '0.95', '0.06', '0.08', '0.84', '0.74', '0.67']<br>>>> ['%.2f' % random.random() for i in range(7)]<br>['0.31', '0.61', '0.61', '0.58', '0.16', '0.43', '0.39']

>>> random.seed(2) # repeat the random sequence<br>>>> ['%.2f' % random.random() for i in range(7)]<br>['0.96', '0.95', '0.06', '0.08', '0.84', '0.74', '0.67']

By default, the seed is based on the current time

# Drawing random elements from a list

There are different methods for picking an element from a list at random, but the main method applies choice(list):

 $\Rightarrow$  >> awards = ['car', 'computer', 'ball', 'pen'] >>> import random >>> random.choice(awards)

'car'

Alternatively, we can compute a random index:

 $\Rightarrow$  index = random.randint(0, len(awards)-1) >>> awards[index] 'pen'

We can also shuffle the list randomly, and then pick any element:

>>> random.shuffle(awards)  $>>$  awards $[0]$ 'computer'

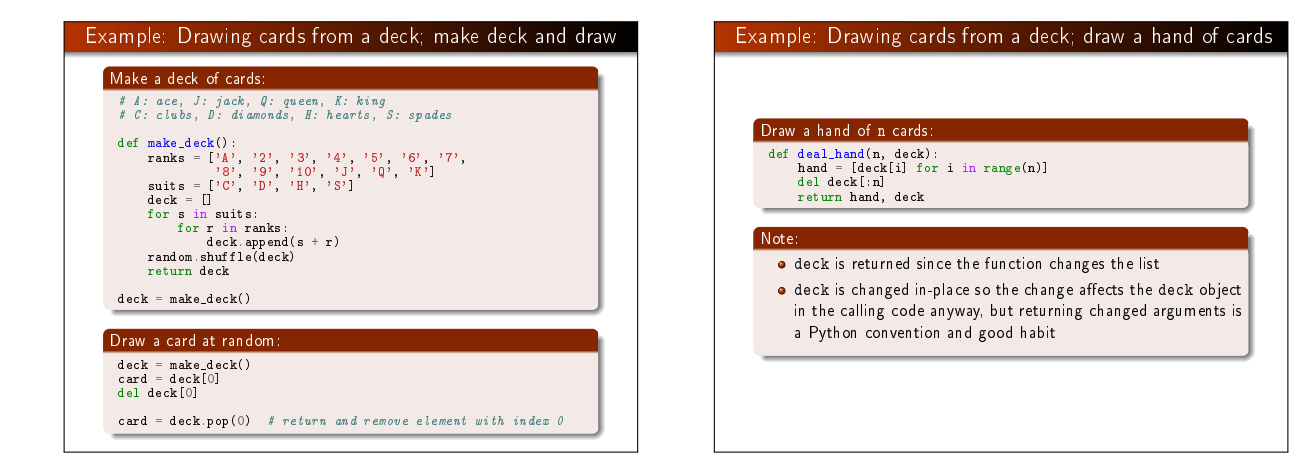

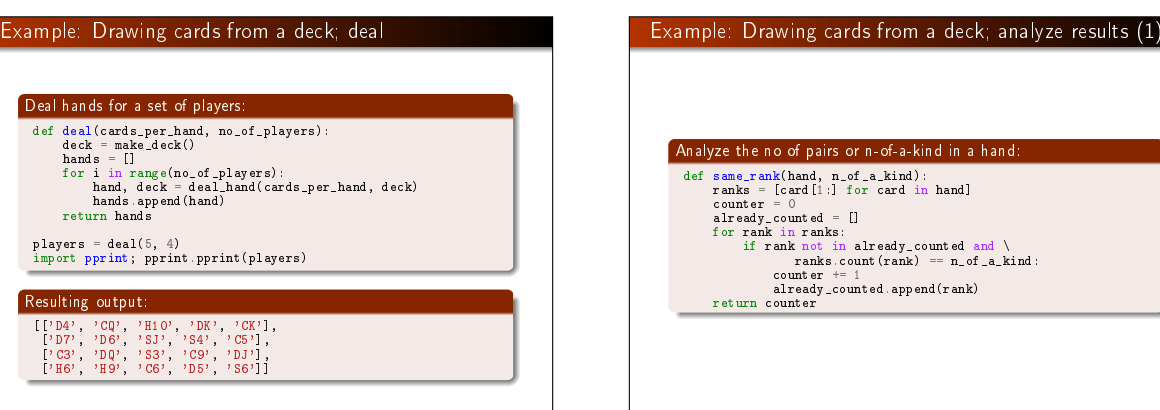

# Analyze the no of-a-kind in a hand:

 $\Box$ for rank in ranks: if rank not in already\_counted and  $\langle$ <br>ranks.count(rank) ==  $n_{-}$  of  $_{-}a_{-}$ kind: counter += 1 already\_counted.append(rank)

# Example: Drawing cards from a deck; analyze results (2)

# Analyze the no of combinations of the same suit:

def same\_suit(hand): suits = [card[0] for card in hand]<br>counter = {} # counter[suit] = how many cards of suit<br>for suit in suits:  $#$  attention only to count > 1: count = suits.count(suit)

# if count > 1: counter[suit] = count

return counter

# Example: Drawing cards from a deck; analyze results (3)

Analysis of how many cards we have of the same suit or the same rank, with some nicely formatted printout (see the book):

# The hand D4, CQ, H10, DK, CK

has 1 pairs, 0 3-of-a-kind and<br>
2+2 cards of the same suit.<br>
The hand D7, D6, SJ, S4, C5<br>
has 0 pairs, 0 3-of-a-kind and<br>
2+2 cards of the same suit.

- The hand C3, DQ, S3, C9, DJ
- has 1 pairs, 0 3-of-a-kind and 2+2 cards of the same suit.
- The hand H6, H9, C6, D5, S6 has 0 pairs, 1 3-of-a-kind and 2 cards of the same suit.
- 

### Class implementation of a deck; class Deck We can wrap the previous functions in a class: **Attribute:** the deck  $\bullet$  Methods for shuffling, dealing, putting a card back class Deck:<br>def \_\_init\_(self, shuffle=True): def  $\begin{array}{l} \text{ranks} = \begin{bmatrix} 1k & 0 & 0 & 0 \\ 0 & 1k & 0 & 0 \\ 0 & 1 & 0 & 0 \\ 0 & 0 & 0 & 0 \\ 0 & 0 & 0 & 0 \\ 0 & 0 & 0 & 0 \\ 0 & 0 & 0 & 0 \\ 0 & 0 & 0 & 0 \\ 0 & 0 & 0 & 0 \\ 0 & 0 & 0 & 0 \\ 0 & 0 & 0 & 0 \\ 0 & 0 & 0 & 0 \\ \end{bmatrix} \end{array}$ def hand(self, n=1): """Deal n cards. Return hand as list.""" hand = [self.deck[i] for i in range(n)] del self.deck[:n] # alternative: # hand =  $[self.pop(0) for i in range(n)]$ Class implementation of a deck; alternative class Card: def \_\_init\_\_(self, suit, rank):  $self.card = suit + str(rank)$ class Hand: def \_\_init\_(self, list\_of\_cards): self.hand = list\_of\_cards class Deck: def \_\_init\_\_(self, shuffle=True): ranks =  $[{}^1A^1, {}^12^1, {}^13^1, {}^14^1, {}^15^1, {}^16^1, {}^17^1,$ <br>
suits =  $[{}^1C^1, {}^1D^1, {}^1H^1, {}^1S^1]$ <br>
suits =  $[{}^1C^1, {}^1D^1, {}^1H^1, {}^1S^1]$ <br>
random.shuffle(self.deck)<br>
random.shuffle(self.deck) def deal(self, n=1): hand = Hand([self.deck[i] for i in range(n)]) del self.deck[:n] return hand def putback(self, card): self.deck.append(card)

# Class implementation of a deck; why?

return hand

## Warning:

Class version

Code:

To print a Deck instance, Card and Hand must have \_\_repr\_\_ methods that return a "pretty print" string (see the book), because print on list object applies \_\_repr\_\_ to print each element.

Is the class version better than the function version?

Yes! The function version has functions updating a global variable deck, as in hand, deck = deal\_hand(5, deck)

This is often considered bad programming. In the class version we avoid a global variable - the deck is stored and updated inside the class. Errors are less likely to sneak in in the class version.

# Probabilities can be computed by Monte Carlo simulation

# What is the probability that a certain event A happens?

Simulate N events and count how many times M the event A happens. The probability of the event A is then  $M/N$  (as  $N \to \infty$ ).

### Example:

You throw two dice, one black and one green. What is the probability that the number of eyes on the black is larger than that on the green? import random import sys N = int(sys.argv[1]) # no of experiments M = 0 # no of successful events for i in range $(N)$ : black = random.randint(1, 6) # throw black green = random.randint(1, 6) # throw green if black > green: # success?

## $M$  += 1<br> $p$  = float(M)/N print 'probability:', p

# A vectorized version can speed up the simulations

import sys  $N = int(sys.argv[1])$  # no of experiments

import numpy as np  $r = np.random.random\_integers(1, 6, (2, N))$ 

 $\begin{tabular}{ll} \bf black=r[0,:] & \tt \end{tabular} \begin{tabular}{ll} \bf black & \tt \end{tabular} \end{tabular} \begin{tabular}{ll} \bf black & \tt \end{tabular} \end{tabular} \begin{tabular}{ll} \bf black & \tt \end{tabular} \end{tabular} \begin{tabular}{ll} \bf black & \tt \end{tabular} \end{tabular} \begin{tabular}{ll} \bf black & \tt \end{tabular} \end{tabular} \begin{tabular}{ll} \bf black & \tt \end{tabular} \end{tabular} \begin{tabular}{ll} \bf black & \tt \end{tabular} \end{tabular} \begin{tabular}{ll} \bf black & \$ 

green = r[1,:] # eyes for all throws with green<br>success = black > green # success[i]==True if black[i]>green[i]<br>M = np.sum(success) # sum up all successes

p = float(M)/N print 'probability:', p

Run 10+ times faster than scalar code

# The exact probability can be calculated in this (simple) example

All possible combinations of two dice:

```
combinations = [(black, green)
                        for black in range(1, 7)
for green in range(1, 7)]
```
How many of the (black, green) pairs that have the property black > green?

success = [black > green for black, green in combinations]  $M = sum(sucess)$ print 'probability:', float(M)/len(combinations)

## How accurate and fast is Monte Carlo simulation? Programs: black\_gt\_green.py: scalar version black\_gt\_green\_vec.py: vectorized version black\_gt\_green\_exact.py: exact version Terminal> python black\_gt\_green\_exact.py probability: 0.416666666667 Terminal> time python black\_gt\_green.py 10000 probability: 0.4158 Terminal> time python black\_gt\_green.py 1000000 probability: 0.416516 real 0m1.725s Terminal> time python black\_gt\_green.py 10000000 probability: 0.4164688 real 0m17.649s Terminal> time python black\_gt\_green\_vec.py 10000000 probability: 0.4170253 real 0m0.816s Gamification of this example Suggested game: Suppose a games is constructed such that you have to pay 1 euro to throw the two dice. You win 2 euros if there are more eyes on the black than on the green die. Should you play this game? Code: import sys N = int(sys.argv[1]) # no of experiments import random start\_capital = 10 money = start\_capital for i in range(N): money -= 1 # pay for the game black = random.randint(1, 6) # throw black  $green = random.random(1, 6)$  # throw brown<br>if black > green: # success? if black > green: # success?<br>money += 2 # get award net\_profit\_total = money - start\_capital<br>net\_profit\_per\_game = net\_profit\_total/float(N)<br>print 'Net profit per game in the long run:', net\_profit\_per\_game

# Should we play the game?

Terminaldd> python black\_gt\_green\_game.py 1000000 Net profit per game in the long run: -0.167804

No!

# Vectorization of the game for speeding up the code

import sys<br> $N = int(sys, argv[1])$  $# no of experiments$ 

import numpy as np r = np.random.random\_integers(1, 6, size=(2, N))

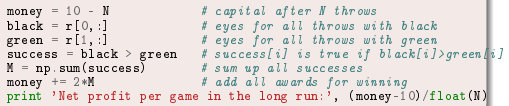

# Example: Drawing balls from a hat

We have 12 balls in a hat: four black, four red, and four blue hat = []

for color in 'black', 'red', 'blue': for i in range(4): hat.append(color)

Choose two balls at random:

import random  $index = random.random(0, len(hat) - 1)$  # random index ball1 = hat[index]; del hat[index]<br>index = random.randint(0, len(hat)-1) # random index  $ball2 = hat[index];$  del hat $[index]$ 

# or: random.shuffle(hat) # random sequence of balls ball1 = hat.pop(0) ball2 = hat.pop(0)

# What is the probability of getting two black balls or more?

def new hat $()$ : # make a new hat with 12 balls return [color for color in 'black', 'red', 'blue' for i in range(4)]

def draw\_ball(hat): index = random.randint(0, len(hat)-1) color = hat[index]; del hat[index] return color, hat # (return hat since it is modified)

# run experiments: n = input('How many balls are to be drawn? ')  $N = input('How many experiments?')$  $M = 0$  # no of successes

for e in range(N):  $hat = new_hat()$ # the n balls we draw for i in range(n): color, hat = draw\_ball(hat)<br>balls.append(color)<br>if balls.count('black') >= 2: # two black balls or more?

M += 1 print 'Probability:', float(M)/N

# Examples on computing the probabilities Terminal> python balls\_in\_hat.py How many balls are to be drawn? 2 How many experiments? 10000 Probability: 0.0914 Terminal> python balls\_in\_hat.py How many balls are to be drawn? 8 How many experiments? 10000 Probability: 0.9346 Terminal> python balls\_in\_hat.py How many balls are to be drawn? 4 How many experiments? 10000 Probability: 0.4033 Guess a number game Game: Let the computer pick a number at random. You guess at the number, and the computer tells if the number is too high or too low. Program: import random number = random.randint(1, 100) # the computer's secret number attempts = 0 # no of attempts to guess the number<br>guess = 0 # user's guess at the number<br>while guess != number: guess = input('Guess a number: ') attempts += 1 if guess == number: print 'Correct! You used', attempts, 'attempts!' break elif guess < number: print 'Go higher!' else: print 'Go lower!'

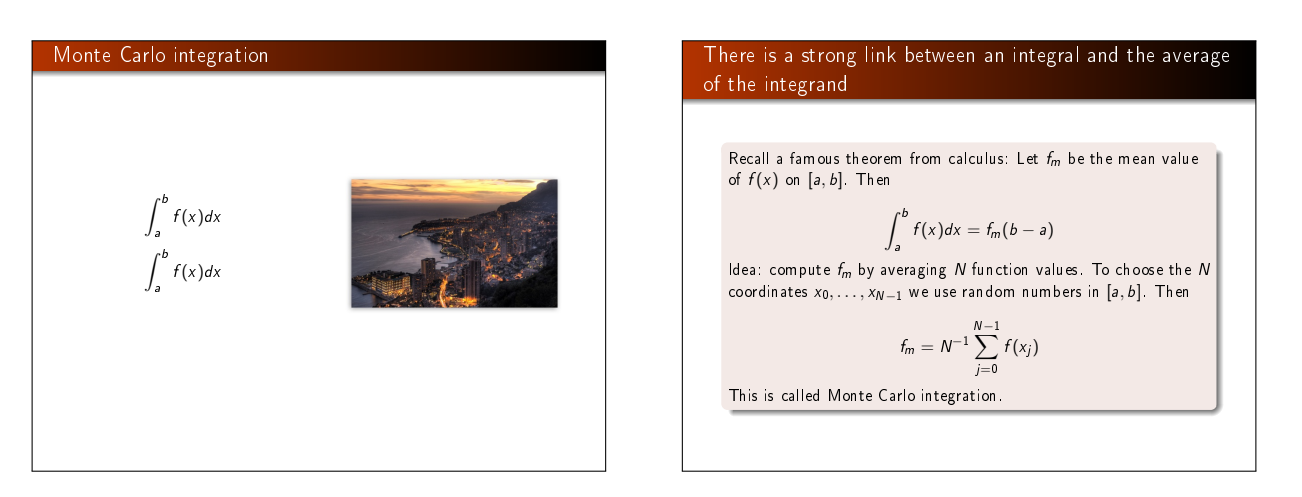

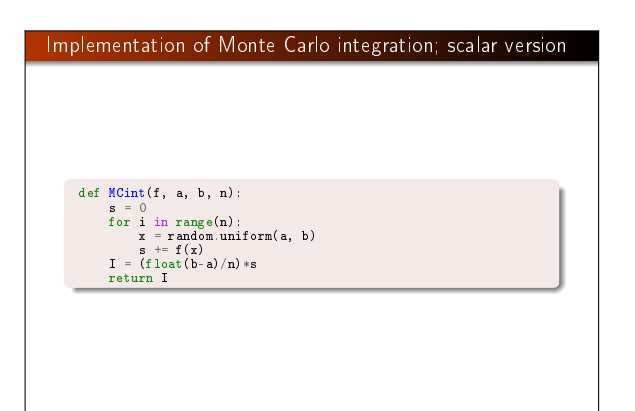

# Implementation of Monte Carlo integration; vectorized version

def MCint vec(f, a, b, n):  $x = np.random$ , uniform(a, b, n)  $s = np \cdot sum(f(x))$ <br>  $I = (f \cdot 10 \cdot at (b-a)/n) * s$ 

return I

## Remark:

Monte Carlo integration is slow for  $\int f(x)dx$  (slower than the Trapezoidal rule, e.g.), but very efficient for integrating functions of many variables  $\int f(x_1, x_2, \ldots, x_n) dx_1 dx_2 \cdots dx_n$ 

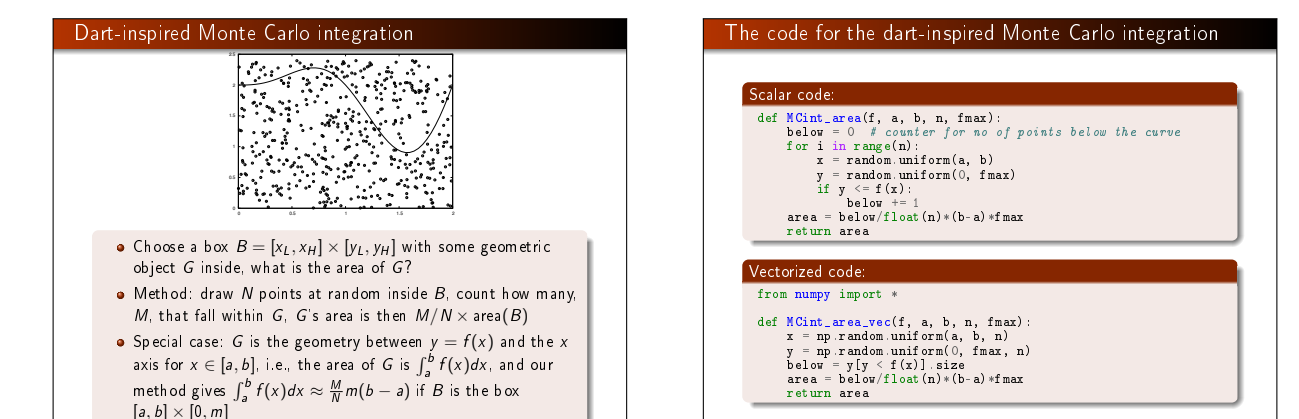

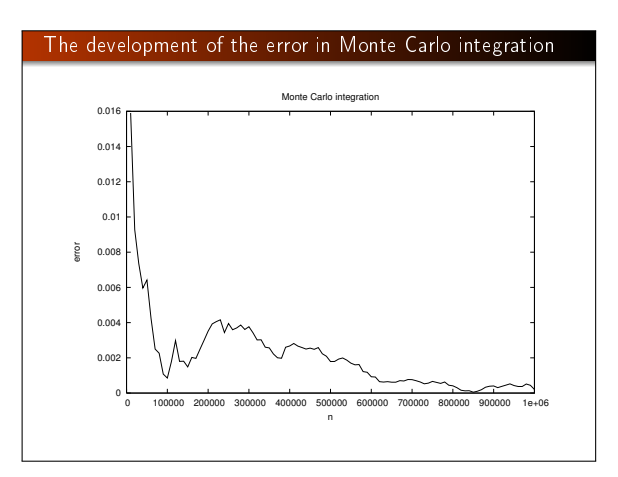

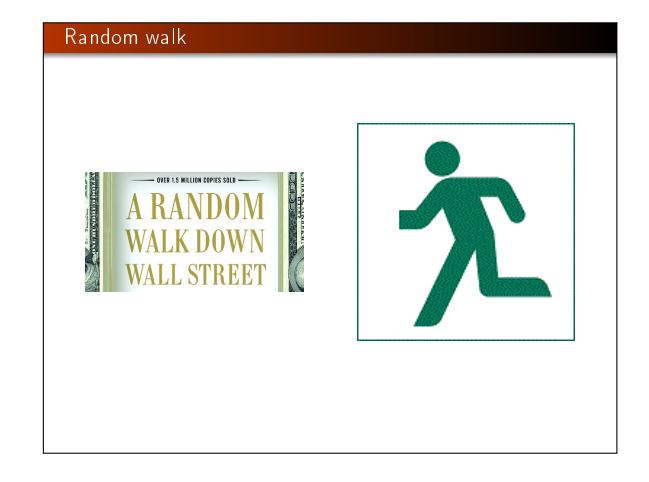

# Random walk in one space dimension

# Basics of random walk in 1D:

- One particle moves to the left and right with equal probability
- *n* particles start at  $x = 0$  at time  $t = 0$  how do the particles get distributed over time?

# Applications:

- o molecular motion
- heat transport
- **o** quantum mechanics
- o polymer chains
- **•** population genetics
- **brain** research
- hazard games
- **•** pricing of financial instruments

# Program for 1D random walk

# from scitools.std import plot import random np = 4<br>
ns = 100 # no of particles<br>
positions = zeros(np) # all particles start at x=0<br>
HEAD = 1; TAIL = 2 # constants<br>
xmax = sqrt(ns); xmin = -xmax # extent of plot axis for step in range(ns): for p in range(np): coin = random\_.randint(1,2) # flip coin if coin == HEAD: positions[p] += 1 # step to the right elif coin == TAIL: positions[p] -= 1 # step to the left<br>plot(positions, y, 'ko3', axis=[xmin, xmax, -0.2, 0.2]) time.sleep(0.2) # pause between moves

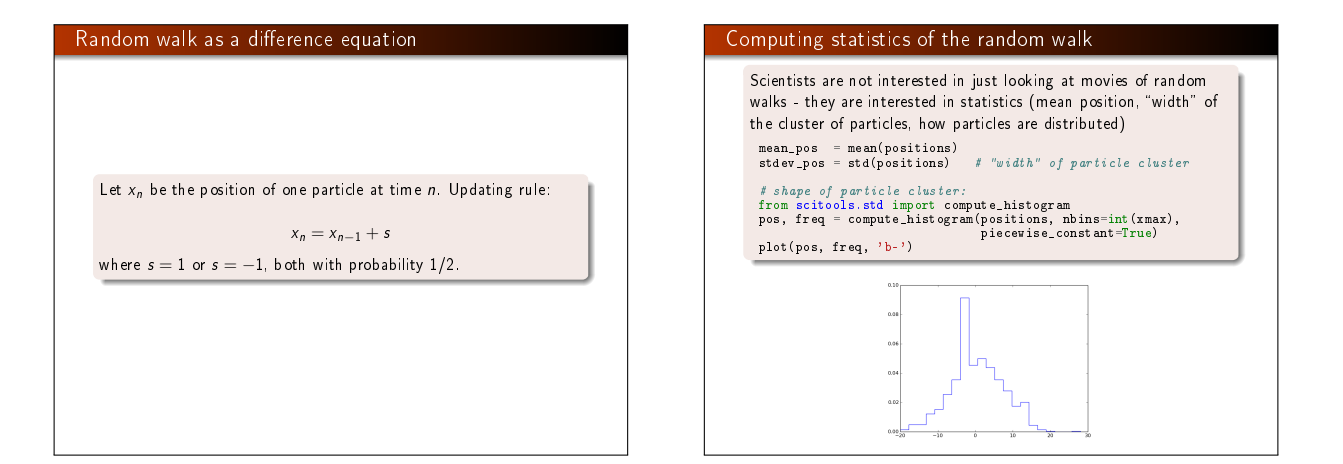

# Vectorized implementation of 1D random walk

First we draw all moves at all times:

moves = numpy.random.random\_integers(1, 2, size=np\*ns)<br>moves = 2\*moves - 3 # -1, 1 instead of 1, 2<br>moves.shape = (ns, np)

Evolution through time:

positions = numpy.zeros(np) for step in range(ns): positions += moves[step, :]

# can do some statistics: print numpy.mean(positions), numpy.std(positions)

# Now to more exciting stuff: 2D random walk

Let each particle move north, south, west, or east - each with probability 1/4

def random\_walk\_2D(np, ns, plot\_step): xpositions = numpy.zeros(np) ypositions = numpy.zeros(np) NORTH = 1; SOUTH = 2; WEST = 3; EAST = 4

for step in range(ns): for i in range(len(xpositions)): direction = random.randint(1, 4) if direction == NORTH: ypositions[i] += 1 elif direction == SOUTH: ypositions [i] -= 1<br>elif direction == RAST:

elif direction == EAST:<br>xpositions[i] += 1<br>elif direction == WEST:<br>xpositions[i] -= 1<br>return xpositions, ypositions

# Vectorized implementation of 2D random walk

def random\_walk\_2D(np, ns, plot\_step): xpositions = zeros(np) ypositions = zeros(np) moves = numpy.random.random\_integers(1, 4, size=ns\*np) moves.shape = (ns, np) NORTH = 1; SOUTH = 2; WEST = 3; EAST = 4

for step in range(ns): this\_move = moves[step,:] ypositions += where(this\_move == NORTH, 1, 0) ypositions -= where(this\_move == SOUTH, 1, 0)<br>xpositions += where(this\_move == EAST, 1, 0)<br>xpositions -= where(this\_move == WEST, 1, 0)<br>return xpositions, ypositions

# Visualization of 2D random walk

• We plot every plot step step

- $\bullet$  One plot on the screen  $+$  one hardcopy for movie file
- $\bullet$  Extent of axis: it can be shown that after  $n_s$  steps, the typical width of the cluster of particles (standard deviation) is of order  $\sqrt{n_s}$ , so we can set min/max axis extent as, e.g.,

 $xymax = 3*sqrt(ns); xymin = -xymax$ 

Inside for loop over steps:

# just plot every plot\_step steps: if (step+1) % plot\_step == 0: plot(xpositions, ypositions, 'ko', axis=[xymin, xymax, xymin, xymax], title='%d particles after %d steps' % \ (np, step+1), savefig='tmp\_%03d.png' % (step+1))

# Class implementation of 2D random walk

# Can classes be used to implement a random walk?

- Yes, it sounds natural with class Particle, holding the position of a particle as attributes and with a method move for moving the particle one step
- Class Particles holds a list of Particle instances and has a method move for moving all particles one step and a method moves for moving all particles through all steps
- Additional methods in class Particles can plot and compute statistics
- Downside: with class Particle the code is scalar a vectorized version must use arrays inside class Particles instead of a list of Particle instances
- The implementation is an exercise

# Summary of drawing random numbers (scalar code)

Draw a uniformly distributed random number in [0, 1): import random

 $r =$  random.random()

- Draw a uniformly distributed random number in  $[a, b)$ :  $r =$  random.uniform(a, b)
- Draw a uniformly distributed random integer in  $[a, b]$ :  $i =$  random.randint  $(a, b)$

# Summary of drawing random numbers (vectorized code)

Draw n uniformly distributed random numbers in [0, 1]:

# import numpy as np r = np.random.random(n)

Draw n uniformly distributed random numbers in  $[a, b)$ :

 $r = np.random.uniform(a, b, n)$ 

Draw *n* uniformly distributed random integers in [a, b]:

i = np.random.randint(a, b+1, n) i = np.random.random\_integers(a, b, n)

# Summary of probability computations

- $\bullet$  Probability: perform  $N$  experiments, count  $M$  successes, then success has probability  $M/N$  (N must be large)
- Monte Carlo simulation: let a program do N experiments and count M (simple method for probability problems)

# Example: investment with random interest rate

Recall difference equation for the development of an investment  $x_0$ with annual interest rate p:

$$
x_n = x_{n-1} + \frac{p}{100}x_{n-1}, \quad \text{given } x_0
$$

But:

 $\bullet$  In reality,  $p$  is uncertain in the future

• Let us model this uncertainty by letting p be random

Assume the interest is added every month:

$$
x_n = x_{n-1} + \frac{p}{100 \cdot 12} x_{n-1}
$$

where  $n$  counts months

# The model for changing the interest rate

p changes from one month to the next by  $\gamma$ :

$$
p_n=p_{n-1}+\gamma
$$

where  $\gamma$  is random

- With probability  $1/M$ ,  $\gamma \neq 0$ (i.e., the annual interest rate changes on average every M months)
- If  $\gamma \neq 0$ ,  $\gamma = \pm m$ , each with probability 1/2
- It does not make sense to have  $p_n < 1$  or  $p_n > 15$

The complete mathematical model  
\n
$$
x_n = x_{n-1} + \frac{p_{n-1}}{12 \cdot 100} x_{n-1}, \quad i = 1, ..., N
$$
\n
$$
r_1 = \text{random number in } 1, ..., M
$$
\n
$$
r_2 = \text{random number in } 1, 2
$$
\n
$$
\gamma = \begin{cases}\nm, & \text{if } r_1 = 1 \text{ and } r_2 = 1, \\
-m, & \text{if } r_1 = 1 \text{ and } r_2 = 2, \\
0, & \text{if } r_1 \neq 1\n\end{cases}
$$
\n
$$
p_n = p_{n-1} + \begin{cases}\n\gamma, & \text{if } p_n + \gamma \in [1, 15], \\
0, & \text{otherwise}\n\end{cases}
$$
\nA particular realization  $x_n, p_n, n = 0, 1, ..., N$ , is called a path (through the matrix of many paths).  
\nof many paths.

# Note: this is almost a random walk for the interest rate

# Remark:

The development of  $p$  is like a random walk, but the "particle" moves at each time level with probability  $1/M$  (not  $1$  - always - as in a normal random walk).

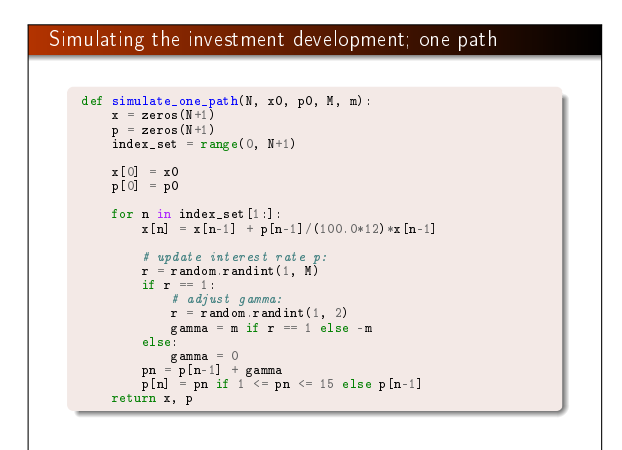

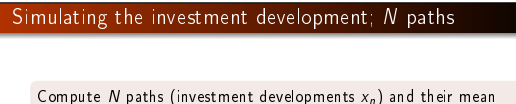

path (mean development)

```
def simulate_n_paths(n, N, L, p0, M, m):<br>
xm = zeros(N+1)<br>
pm = zeros(N+1)<br>
for i in range(n):
                x, p = simulate_one_path(N, L, p0, M, m)
# accumulate paths:
```

```
xm += x
```

```
pm += p
# compute average:
xm /= float(n)
pm /= float(n)
return xm, pm
```
Can also compute the standard deviation path ("width" of the  $N$ paths), see the book for details

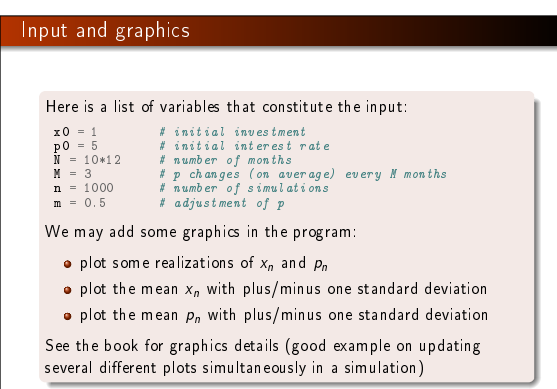

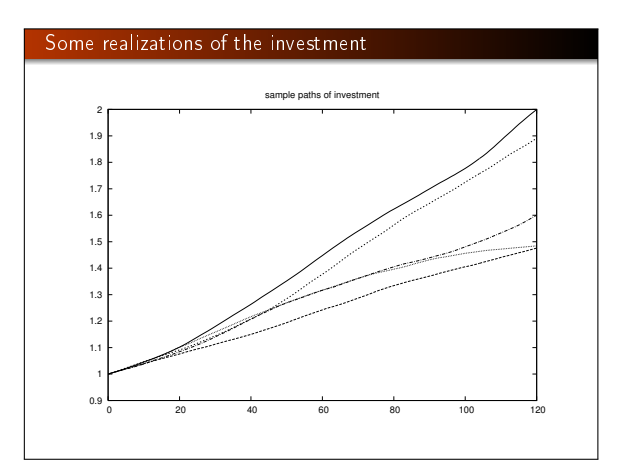

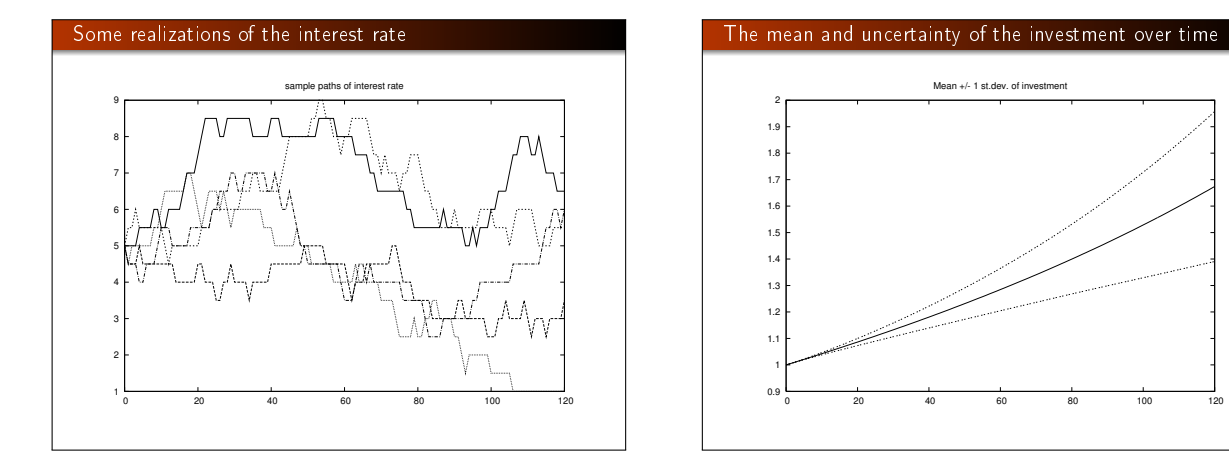

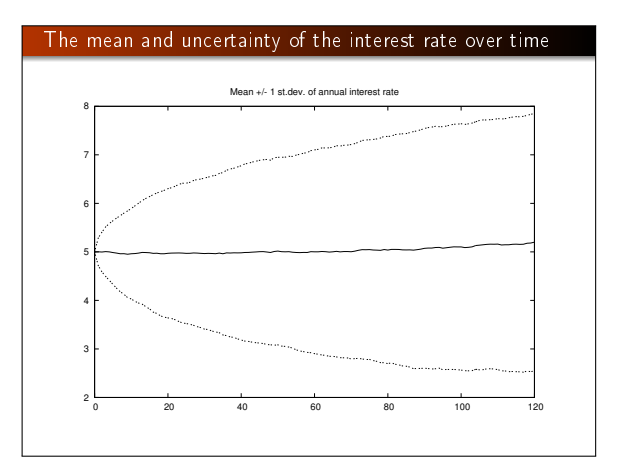